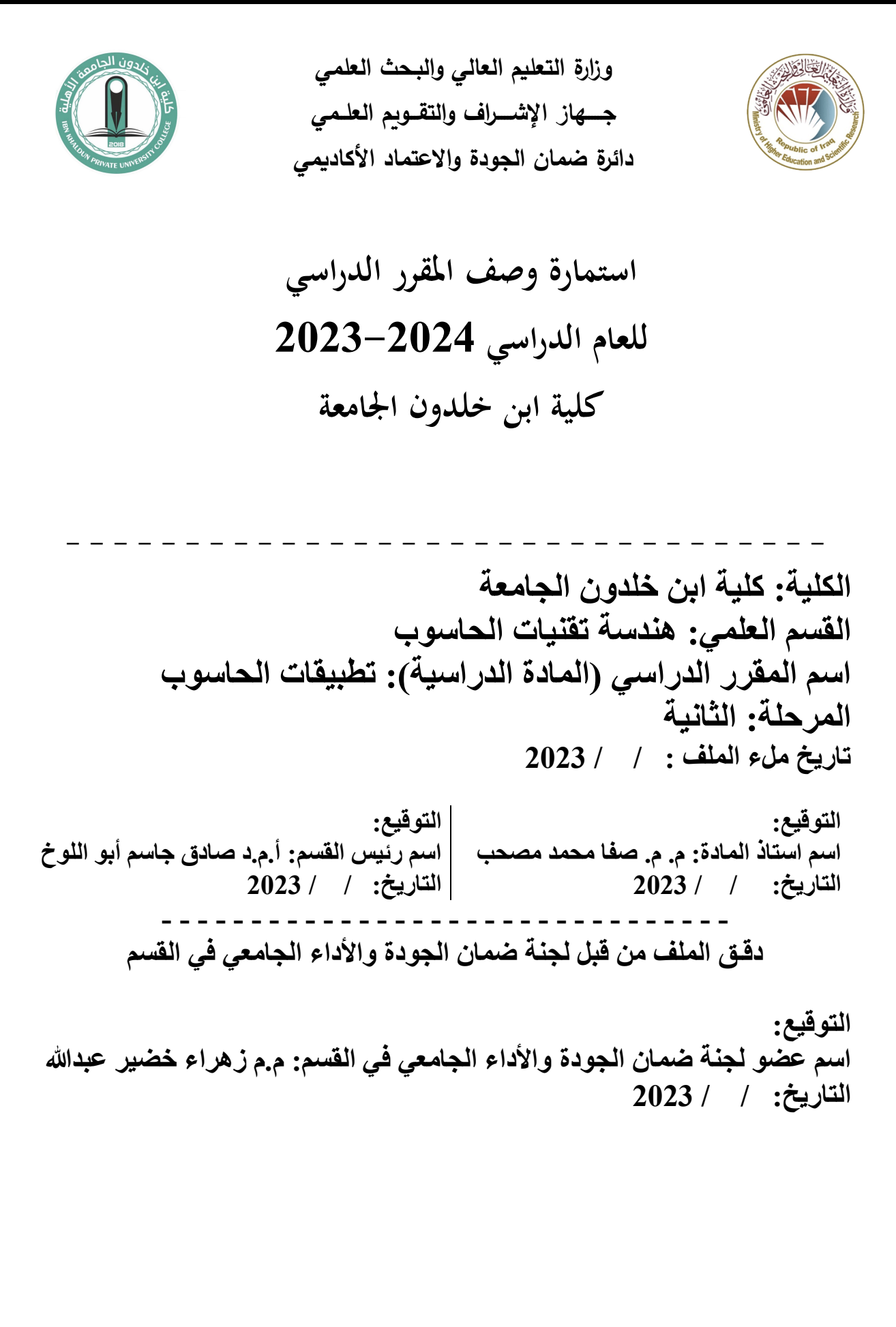

## وصف المقرر الدراسي

يوفر وصف المقرر هذا إيجازًا مقتضبًا لأهم خصائص المقرر ومخرجات التعلم المتوقعة من الطالب تحقيقها مبرهنًا عما إذا كان قد حقق الاستفادة القصوى من فرص التعلم المتاحة. ولابد من الربط بينها وبين وصف البرنامج.

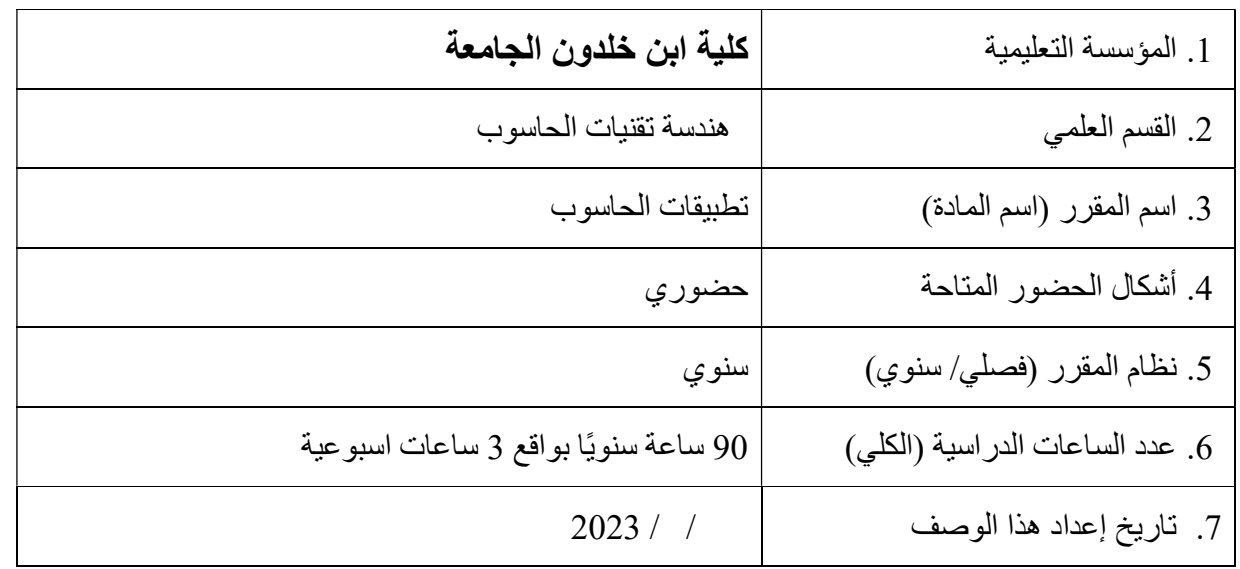

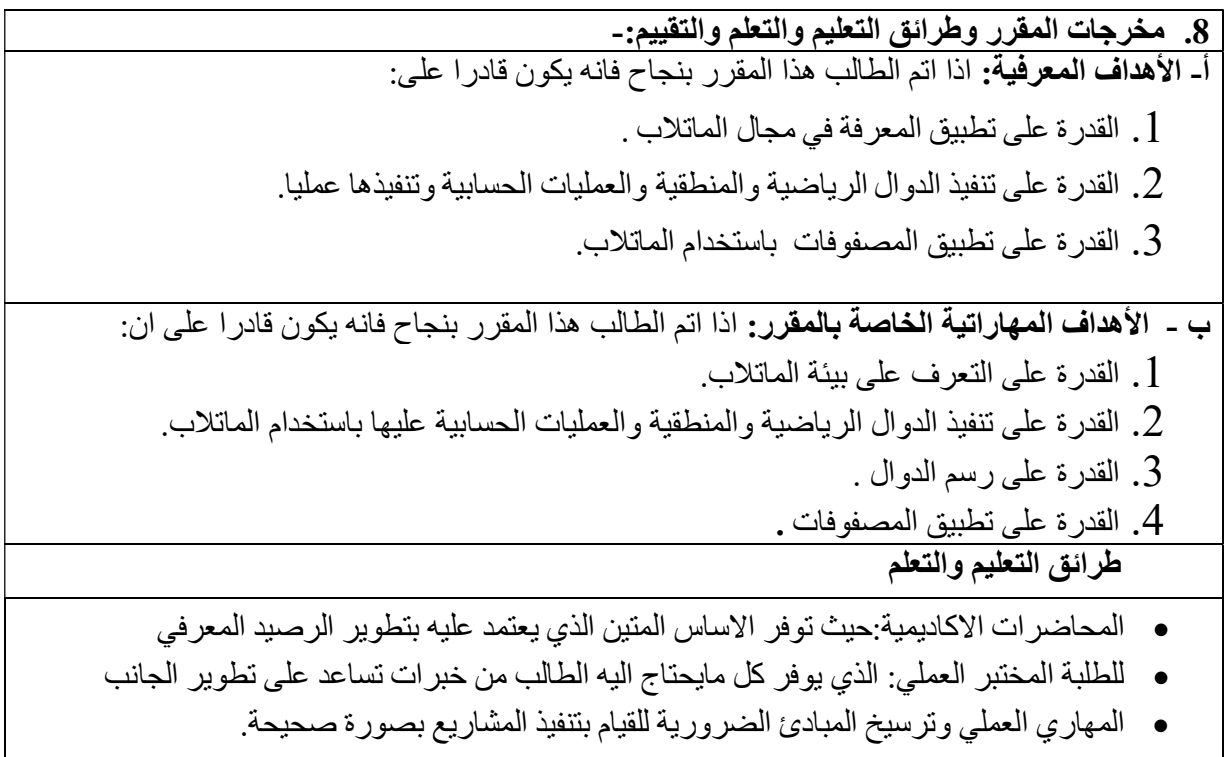

طرائق التقييم

- التقييم التفاعلي: حيث يوفر الاساس لتقييم الطالب عن طريق ملاحظة مدى تفاعله اثناء المحاضرة ومشاركته الاختبارات التحريرية:التي توفر المعرقة لمدى فهم الطالب ومتابعته للمادة والملاحظات العملية المعطاة من قبل التدريسي.
- الاختبارات الفصلية: وتكون الحلقة الوسيطة لتقييم مدى اهتمام الطالب وتفاعله مع المادة العلمية التي تلقاها خلال الفصل الدراسي بجانبها الاكاديمي والمهاري. الاختبارا النهائية:وتكون الحلقة النهائية لتقييم مدى اهتمام الطالب وتفاعله مع المادة العلمية التي تلقاها خلال السنة الد راسية بجانبها الاكاديمي والمهاري.

ج- الأهداف الوجدانية والقيمية

- زرع روح الابداع لدى الطلبة والحرص على ايجادهم حلول مبتكرة للمشكلات المختلفة.
	- تنمية قابلية الطلبة على العمل الجماعي كفرق فعالة تخرج بنتائج متميزة.
- -تنمية الشعور بالمسؤولية لدى الطلبة والتهيية النفسية لتحمل الاعباء الملقاة على عاتقهم.
	- تنمية قيم الحرص والمثابرة على انجاز العمل للوصول الى نتائج مرضية.

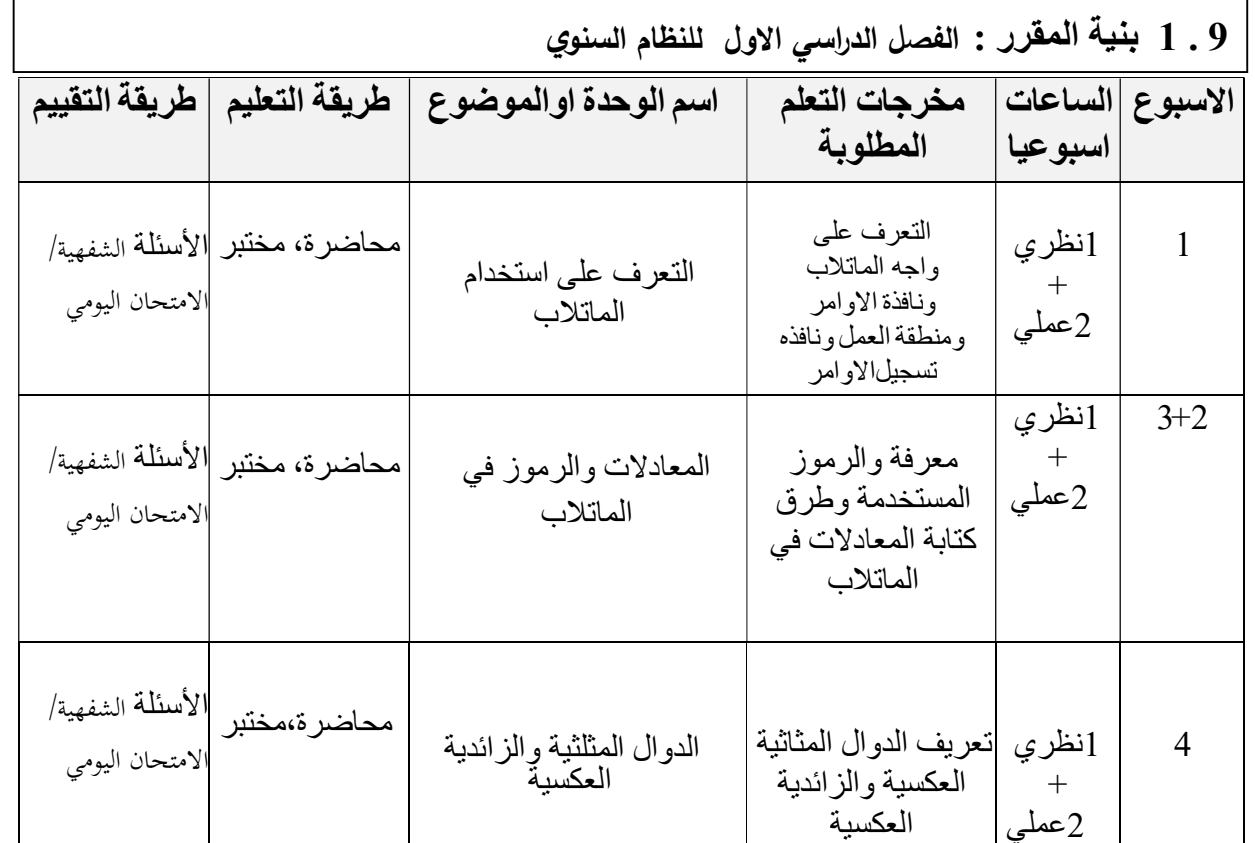

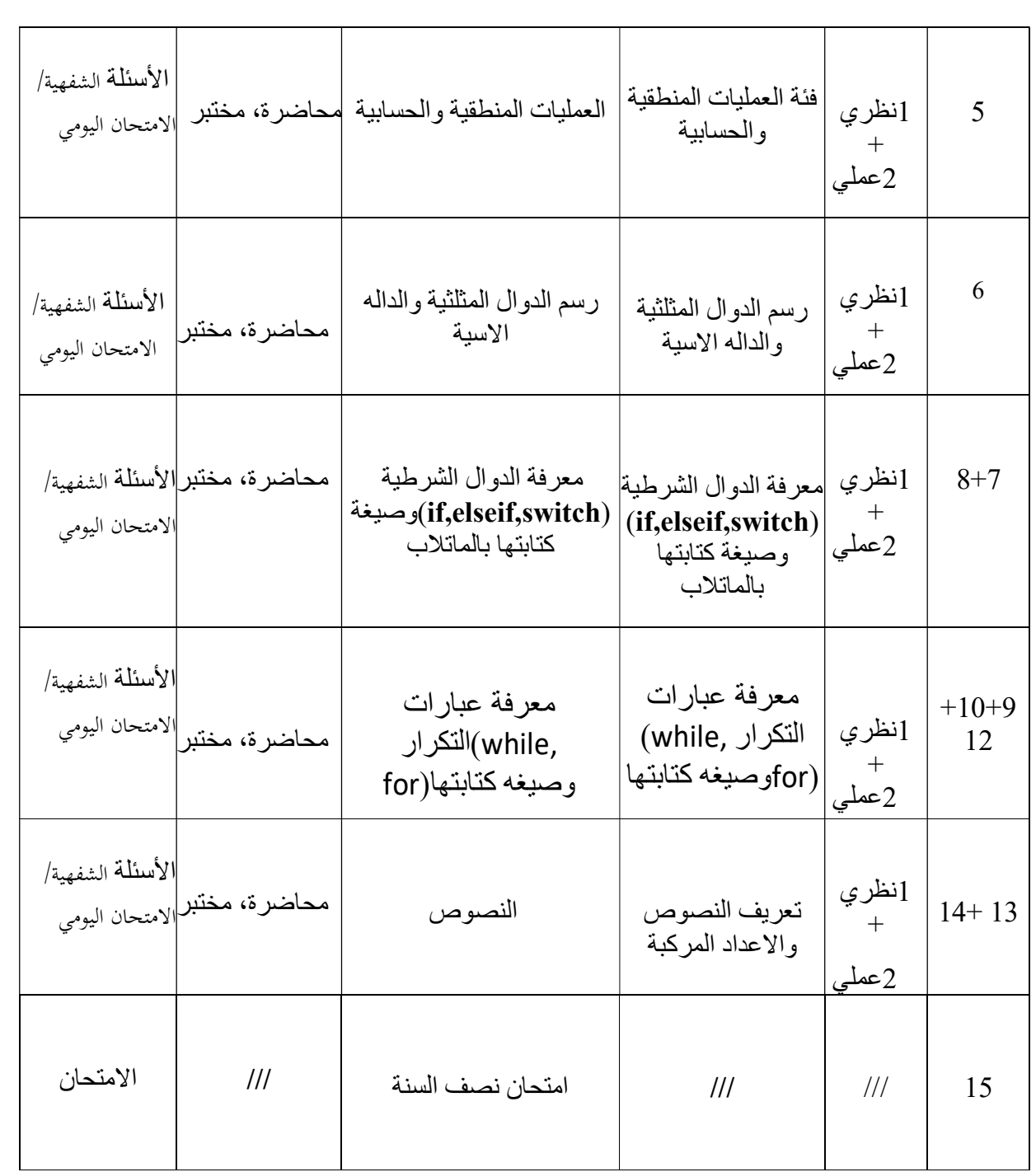

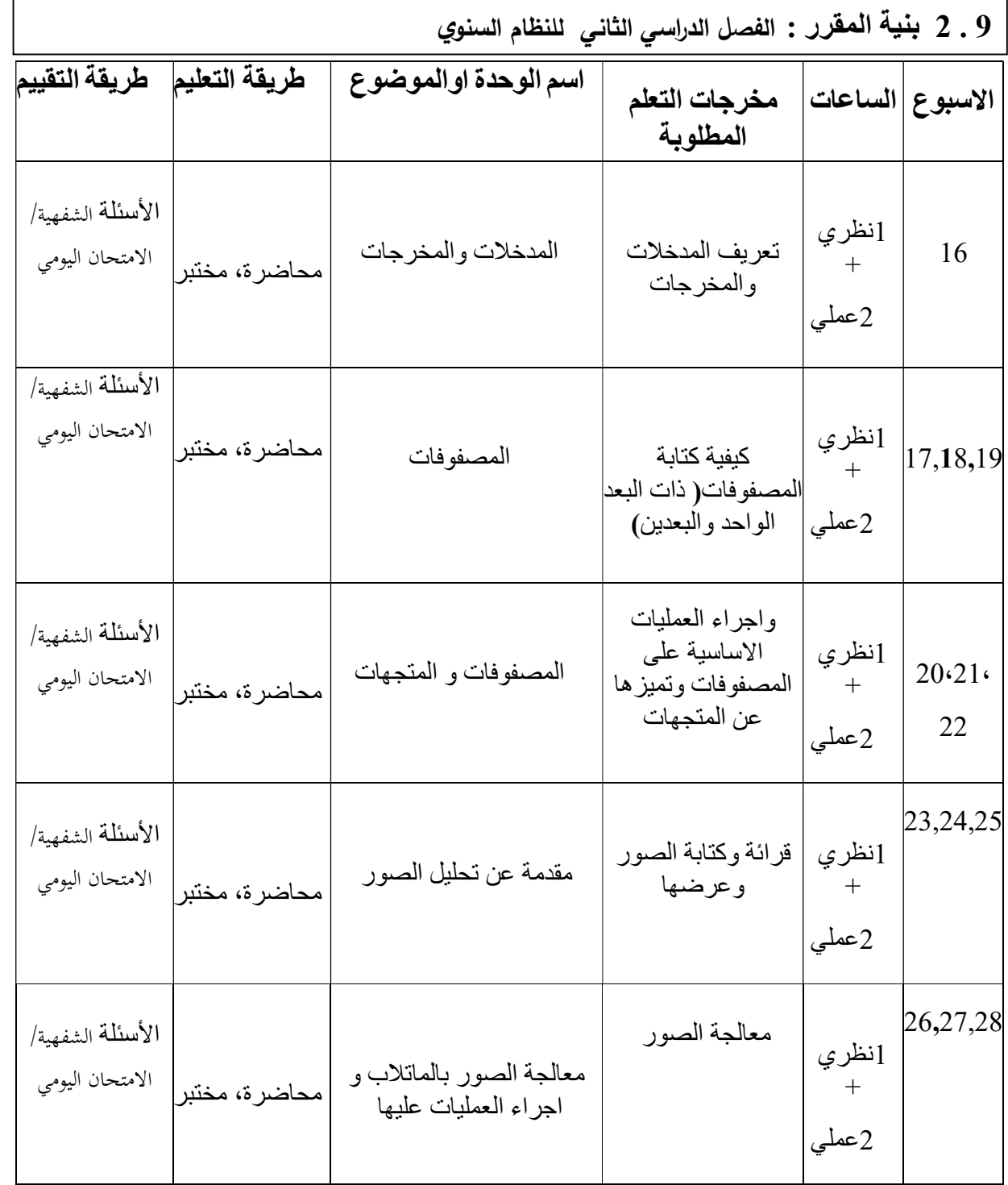

Г

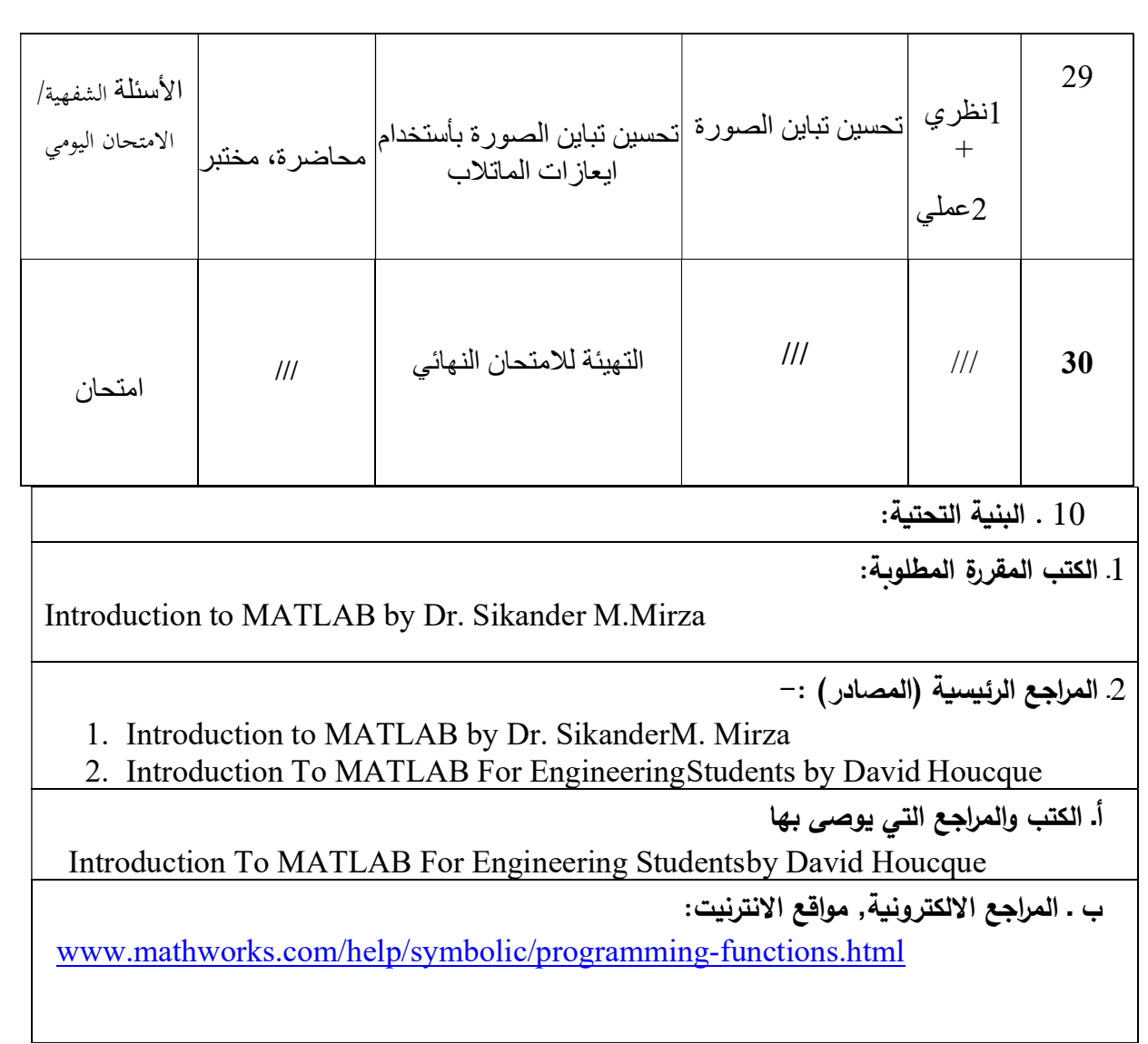

11 . خطة تطوير المقرر الدراس*ي* 

تحفيز الطالب على الاستعانة بالوسائل الحديثة وا لانترنيت لغرض تطو ير مهاراتهم في تطبيقات الحاسوب بالاستعانة ببرامج الحاسوب وبرامج المحاكاة.

اللجنة العلمية في القسم:

الॻɾʦʯع: عʦʷا: م.م ʸʴǺة عʗʮالله الʯارȂخ: الʯارȂخ: الʯارȂخ: الॻɾʦʯع: الॻɾʦʯع: عʦʷا: م.م صفا مʗʸʲ رئʴॻا : أ.م.د صادق جاسʤ أبʦ اللʦخ